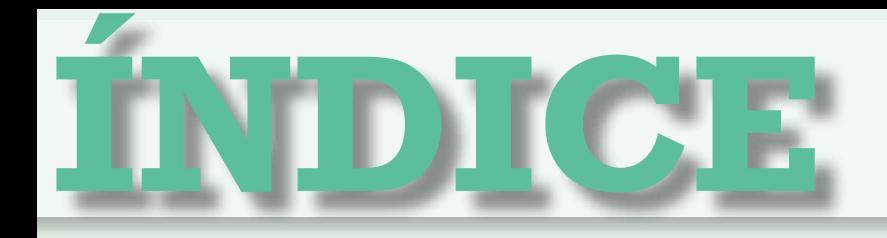

BL

## Operas las funciones básicas del sistema operativo y garantizas la seguridad de la información ..............................................10

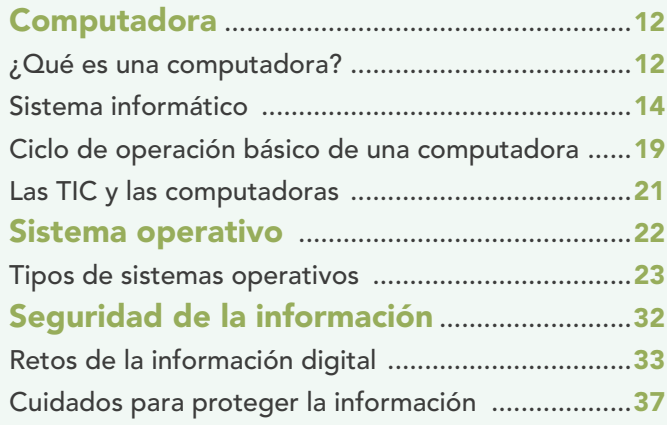

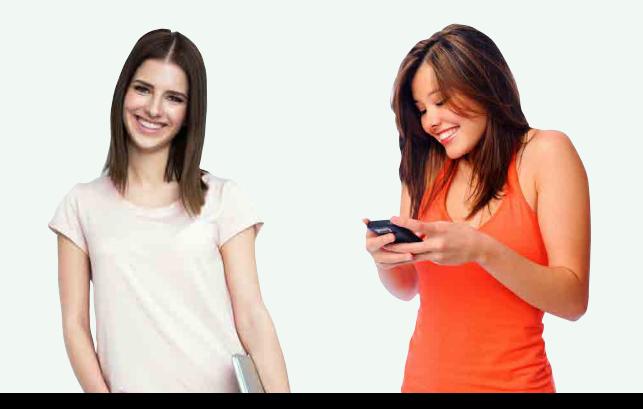

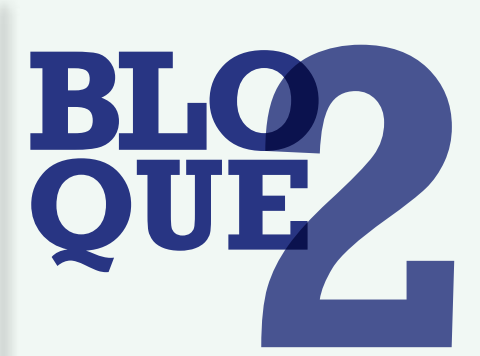

## Navegas y utilizas recursos de la red ..........................................................42

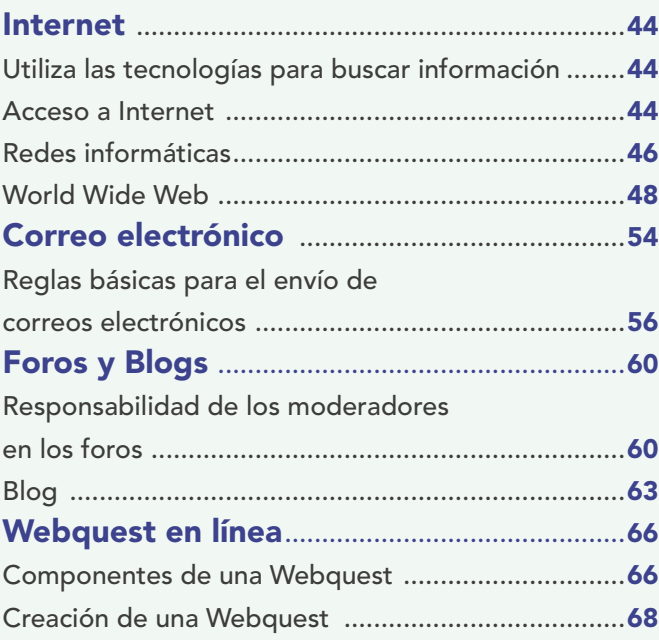

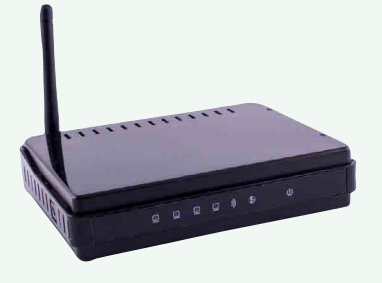

 $\overline{\phantom{a}}$ 

## Elaboras documentos ............................72

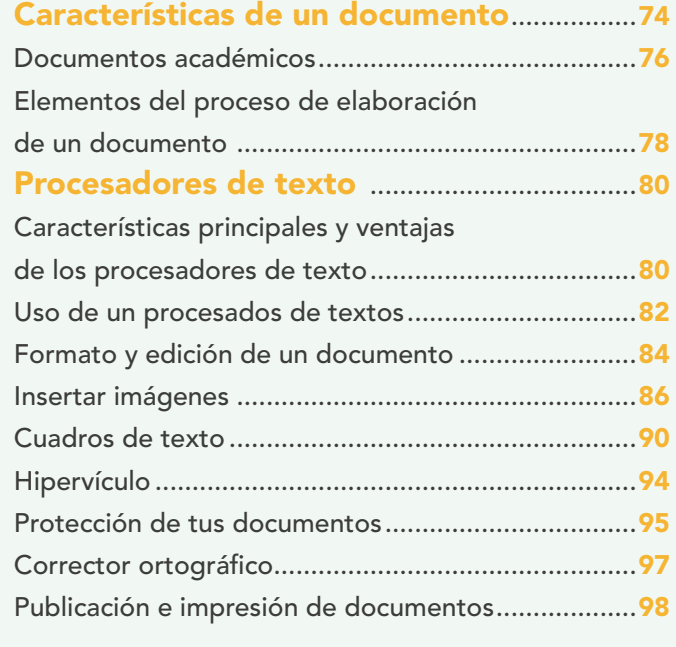

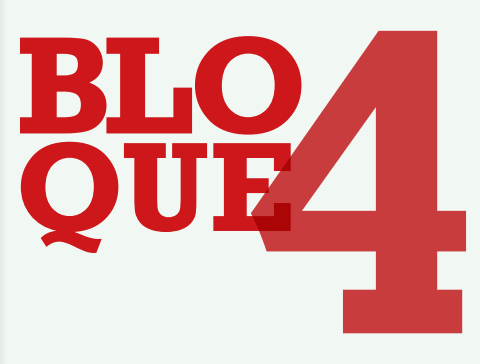

## Elaboras presentaciones electrónicas ................................................106

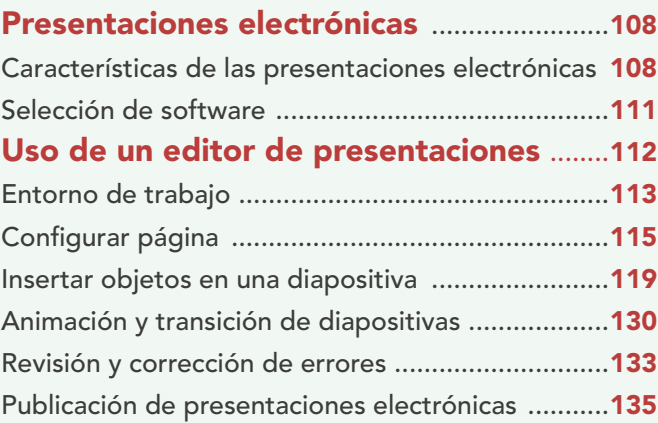

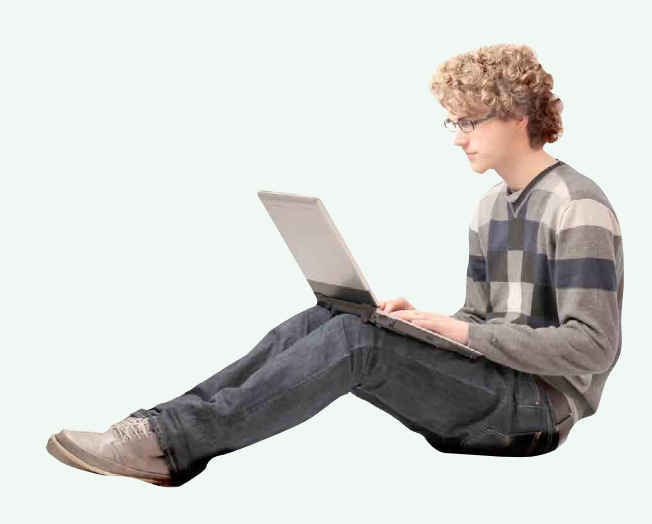